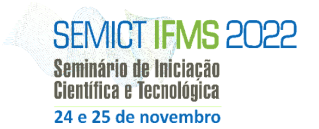

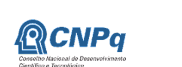

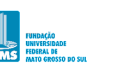

**THE INSTITUTO FEDERAL** 

# **PORTAL GEOHIDRO PANTANAL: INTEGRAÇÃO E DISPONIBILIZAÇÃO DE INFORMAÇÕES HIDROMETEOROLÓGICAS UTILIZANDO A PLATAFORMA TERRAMA2**

Thalita Ribeiro Esser da Silva, Rogerio Alves dos Santos Antoniassi 1

1 Instituto Federal de Educação, Ciência e Tecnologia de Mato Grosso do Sul – Três Lagoas-MS

thalita.silva@estudante.ifms.edu.br, rogerio.antoniassi@ifms.edu.br

# **Resumo**

O ciclo ecológico do Pantanal é caracterizado por estiagens e inundações sazonais, no qual influencia diretamente em sua principal atividade econômica, a qual é a pecuária extensiva. Com isso, o uso de tecnologias pode auxiliar no processo de tomada de decisões em relação a esse processo ecológico, para realizar o manejo adequado do gado e do uso consciente dos recursos naturais da região. A partir dessa premissa, foram selecionadas fontes de informações hidrometeorológicas da região, com o objetivo de disponibilizá-las por meio de mapas interativos no Portal Geohidro Pantanal utilizando o TerraMA2, sendo uma plataforma de monitoramento, análise e alertas de extremos ambientais. Tal processo ocorre por meio de algoritmos desenvolvidos para automatizar as etapas de coleta e tratamento dos dados, para serem disponibilizados aos usuários.

**Palavras-chave:** Mapas interativos, Pantanal, Sistemas de alerta, TerraMA2.

# **Introdução**

A pecuária é a principal atividade econômica da região do Pantanal, a qual originou-se em meados do século XVIII (SANTOS *et al.*, 2002). Com isso, a pecuária extensiva de corte vem sendo explorada há mais de 200 anos no Pantanal, sendo a base para a conservação e desenvolvimento sustentável da região (ABREU *et al*., 2001).

A produção vegetal condiciona a produção de gado bovino e da fauna silvestre e a variabilidade espacial e temporal das inundações faz parte das características desse bioma (PADOVANI, 2010, p. 14). Quando inundado, o nível dos rios influencia e altera a dinâmica de vida da comunidade, além de gerar impacto direto na economia, visto que as principais atividades econômicas da região estão relacionadas ao ambiente natural.

Ademais, eventos extremos de cheias e de secas implicam em prejuízos e no aumento de custos, como a suplementação alimentar, a venda compulsória e a morte dos bovinos por afogamento ou fome (ARAUJO *et al.*, 2016). O transporte do gado é dificultado durante os períodos de cheias, pois determinadas vias da região podem ter o seu fluxo interrompido gerando impactos negativos.

Com base nessa premissa, o objetivo geral é coletar, tratar e disponibilizar informações hidrometeorológicas de diversas fontes no Portal Geohidro Pantanal utilizando a plataforma TerraMA2, aplicada para a visualização dos níveis dos rios do Pantanal e da precipitação acumulada da região em mapas interativos, para auxiliar no processo de retirada do gado e até mesmo evitar prejuízos à população local durante o período de inundações e estiagens.

Portanto, as variações entre períodos de inundação e estiagem podem atingir diretamente as atividades socioeconômicas do Pantanal. Sendo assim, a implementação de informações hidrometeorológicas referentes à região no Portal Geohidro Pantanal utilizando a plataforma TerraMA2 é capaz de auxiliar no processo de tomada de decisões e significativa para o transporte do gado durante eventos críticos.

#### **Metodologia**

Inicialmente, foram selecionadas as fontes dos dados de nível referentes aos rios da Bacia do Alto Paraguai, para atingir o objetivo geral proposto de aplicar os dados na plataforma TerraMA2, auxiliando na tomada de decisão em relação aos períodos de estiagem e inundações sazonais. Considerando que a Marinha do Brasil disponibiliza os dados de nível diariamente em seu *site*, foi desenvolvido um processo de *webscraping* na linguagem de programação Python para coletar tais valores todos os dias automaticamente.

Com isso, a etapa de coleta de dados consiste no acesso ao *site* da Marinha, através de bibliotecas do Python, para a obtenção e armazenamento desses dados em arquivos no formato CSV por ser o formato aceito no TerraMA2. Em seguida, com o valor coletado é calculada a cota de permanência, com base na série histórica da estação. Com a cota de permanência definida é atribuído um nível de alerta para o dado obtido, podendo variar de acordo com sua situação sendo entre estiagem à emergência.

Ademais, foi definida a fonte de mapas referentes à precipitação acumulada da região, a qual é o GPM – *Global Precipitation Measurement* IMERG (*Integrated Multi-satélite Retrievals for* GPM), o qual pertence a uma missão de satélite da NASA. As imagens georreferenciadas ou rasters da chuva acumulada são coletadas diariamente para serem disponibilizadas em mapas com a precipitação diária e semanal no TerraMA2. O processo de coleta e tratamento dos rasters ocorre com auxílio de bibliotecas do Python, no qual é realizada uma requisição a uma API que disponibiliza os dados, é realizado o *download* dos arquivos, em seguida passam por um processo de recorte, delimitando a área da região da bacia hidrográfica do Alto Paraguai.

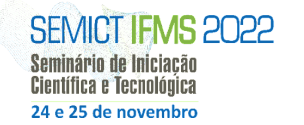

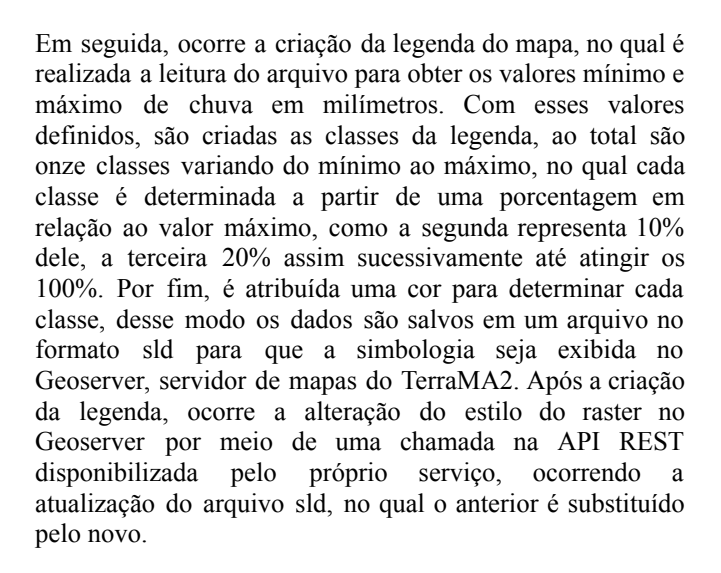

**CNPa** 

# **Resultados e Discussão**

Na Figura 1, é apresentada a visualização dos dados de nível coletados do *site* da Marinha, nesse caso é possível observar os valores representados em centímetros para a estação Porto Murtinho situada no estado de Mato Grosso do Sul, também o nível de alerta, o qual estava no nível considerado normal. A legenda com os níveis para o estado de MS, a qual está representada na lateral direita, conta com cinco classes de classificação podendo variar entre estiagem a situação de emergência, também é sinalizado quando não há dados disponíveis na data selecionada, como é o caso da estação representada por um ponto branco acima da estação de Porto Murtinho, que representada pelo azul.

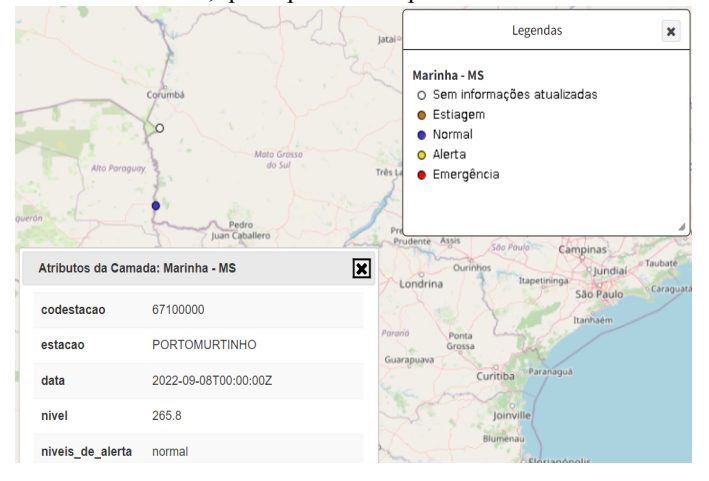

**Figura 1.** Mapa com níveis de rio da estação Porto Murtinho em Mato Grosso do Sul.

Além disso, na Figura 2 é apresentado o resultado do processo de coleta, tratamento e disponibilização dos rasters referentes à precipitação acumulada delimitada a área do Pantanal. Nesse caso, é possível visualizar o mapa de precipitação acumulada semanal, no qual os níveis de chuva, representados em milímetros, variam de 0 mm a 20.1 mm com cores em sua legenda que passam por classes do azul ao vermelho.

**THE INSTITUTO FEDERAL** 

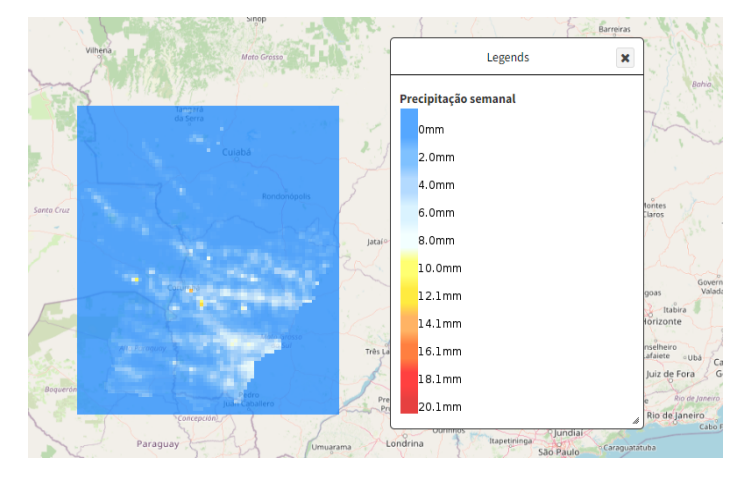

**Figura 2.** Mapa de precipitação semanal acumulada.

#### **Considerações Finais**

Visto que as atividades econômicas são impactadas pelas inundações e estiagens sazonais no Pantanal, o objetivo geral proposto foi atingido, no qual tornou-se possível coletar e disponibilizar informações hidrometeorológicas da região em mapas interativos no TerraMA2. No qual, os usuários da plataforma possuem acesso aos dados ambientais, visando auxiliar no processo de tomada de decisões em relação às alterações sazonais da região.

### **Agradecimentos**

Agradeço ao IFMS pelo apoio financeiro na Iniciação Científica e pela oportunidade de participar no desenvolvimento do projeto.

### **Referências**

ABREU, U. G. P.; MORAES, A. S.; SEIDL, A. F. **Tecnologias apropriadas para desenvolvimento sustentado da bovinocultura de corte no Pantanal.** Corumbá: Embrapa Pantanal. 31p, 2001.

ARAUJO, A. G. J.; SILVA, L. T.; SANTOS, L. B. L.; SILVA, B. M. M .; OLIVEIRA, G. S.; PÁRRAGA, G. O. O.; MONTEIRO, A. M. V.; LEMES, M. C. R.; PRADO, M. L.; RODRIGUEZ, D. A**. O fluxo da pecuária de corte no Pantanal Sul: uma análise do trânsito de bovinos investigando a interferência da dinâmica hidro meteorológica da região e o evento extremo**

**"cheia de 2011".** Anais 6º Simpósio de Geotecnologias no Pantanal, Embrapa Informática Agropecuária/INPE, p. 442 442 -452. Cuiabá – MT, 2016.

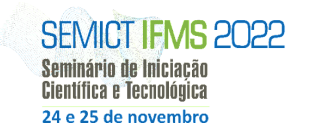

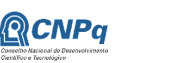

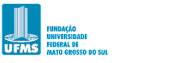

**THE INSTITUTO FEDERAL** 

MINISTÉRIO DA<br>EDUCAÇÃO

JUNK, W.J.; BAYLEY, P.B. ; SPARKS, R.E **. The flood pulse concept in river floodplain systems.** Canadian Spec Publ Fish Aquatic Science, Canadá, v. 106, p. 110-127,1989.

PADOVANI, C. R. **Dinâmica espaço-temporal das inundações do Pantanal**. 2010. 174 p. 2010. Tese (Doutorado em Ecologia Aplicada) - Centro de Energia Nuclear na Agricultura, Universidade de São Paulo, Piracicaba.

SANTOS, S. A. *et al.* **Sistema de produção de gado de corte do Pantanal.** 1 ed. Corumbá: Embrapa Pantanal, 2002.